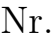

## Controlli Automatici B 27 Giugno 2014 - Esercizi

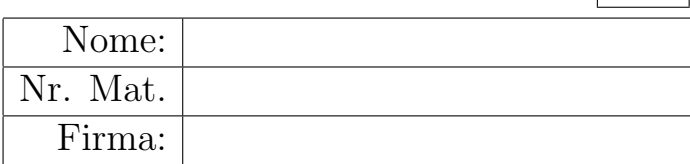

a) Sia dato il seguente sistema retroazionato:

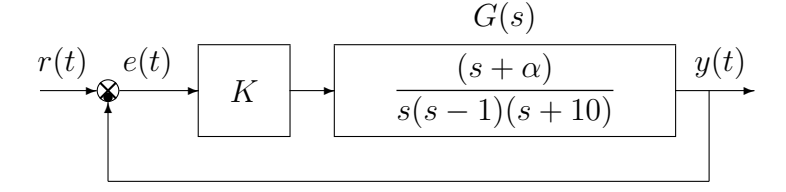

a.1) Posto  $\alpha = 1$ , tracciare qualitativamente il luogo delle radici del sistema retroazionato al variare del parametro  $K > 0$ . Determinare esattamente la posizione degli asintoti, le intersezioni ω<sup>\*</sup> con l'asse immaginario e i corrispondenti valori del guadagno K<sup>\*</sup>. Determinare la posizione di eventuali punti di diramazione "solo in modo qualitativo". Determinare inoltre per quale valore  $\bar{K}$  si ha il minimo tempo di assestamento della risposta al gradino del sistema retroazionato.

Sol. Posto  $\alpha = 1$ , l'equazione caratteristica del sistema retroazionato è:

$$
1 + K_1 G_1(s) = 0 \qquad \leftrightarrow \qquad 1 + K \frac{(s+1)}{s(s-1)(s+10)} = 0
$$

dove  $K_1 = K$ . L'andamento qualitativo del luogo delle radici del sistema  $G_1(s)$  per  $K =$  $K_1 > 0$  é mostrato in Fig. 1. Il luogo delle radici ha due asintoti verticali. Il centro degli

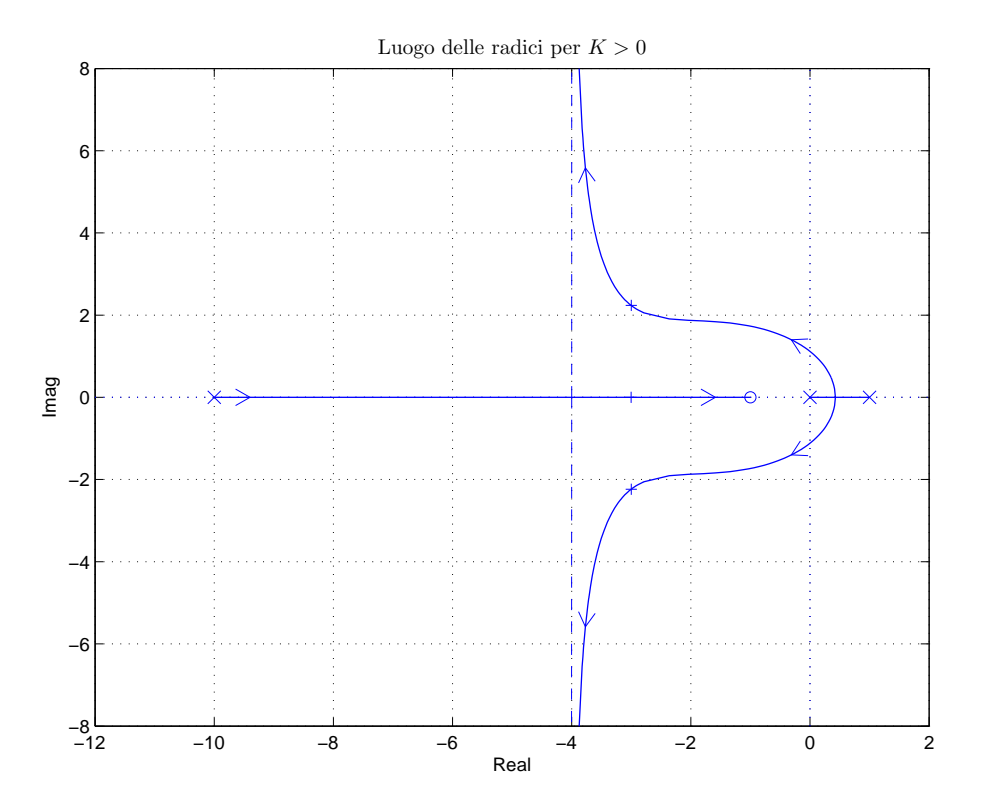

Figura 1: Luogo delle radici del sistema  $G_1(s)$  per  $K = K_1 > 0$ 

asintoti è:

$$
\sigma_a = \frac{1}{2} \left( -10 + 1 + 1 \right) = -4.
$$

L'intersezione con l'asse immaginario si calcola applicando il criterio di Routh alla seguente equazione caratteristica:

$$
1 + K \frac{(s+1)}{s(s-1)(s+10)} = 0 \qquad \rightarrow \qquad s^3 + 9s^2 + (K - 10)s + K = 0
$$

La corrispondente tabella di Routh è la seguente

$$
\begin{array}{c|cc}\n3 & 1 & K-10 \\
2 & 9 & K \\
1 & 9(K-10) - K & K\n\end{array}
$$

Il sistema retroazionato é stabile se

$$
8K - 90 > 0, \qquad K > 0.
$$

Il sistema retroazionato é stabile se

$$
K > \frac{45}{4} = 11.25 = K^*
$$

L'intersezione con l'asse immaginario si ha in corrispondenza della pulsazione:

$$
\omega^* = \sqrt{\frac{K^*}{9}} = 1.118.
$$

I poli del sistema retroazionato sono alla massima distanza dall'asse immaginario quando i poli sono allineati. Il sistema è di ordine  $n = 3$  e ha grado relativo  $r = 2$  per cui l'ascissa  $\sigma_0$  della condizione di allineamento dei poli può essere calcolata utilizzando il teorema del baricentro:

$$
3 \sigma_0 = \sum_{i=1}^3 p_i = -9 \qquad \to \qquad \sigma_0 = -\frac{9}{3} = -3
$$

Il valore  $\bar{K}$  del parametro K per cui si ha l'allineamento dei poli si calcola nel seguente modo:

$$
\bar{K} = -\left. \frac{1}{G_1(s)} \right|_{s = \sigma_0} = 42
$$

Nota: quando, al variare di K, i due poli complessi coniugati del sistema retroazionato si trovano sull'asse immaginario, il terzo polo di trova in  $p_3 = -9$ . Questo risultato si ottiene applicando il teorema del baricentro. Un modo alternativo di calcolare il valore limite di stabilità $K^*$  è il seguente:

$$
K^* = -\left. \frac{1}{G_1(s)} \right|_{s=-9} = 11.25
$$

a2) Posto  $K = 18$ , tracciare qualitativamente il contorno delle radici del sistema retroazionato al variare del parametro  $\alpha > 0$ . Determinare esattamente la posizione e il centro degli asintoti. Determinare la posizione di eventuali punti di diramazione "solo in modo qualitativo".  $Sol.$  L'equazione caratteristica del sistema retroazionato è la seguente

$$
1 + \frac{18(s + \alpha)}{s(s - 1)(s + 10)} = 0 \qquad \rightarrow \qquad s(s - 1)(s + 10) + 18(s + \alpha) = 0
$$

da cui si ricava la seguente equazione  $1 + \alpha G_1(s) = 0$ :

$$
s^{3} + 9s^{2} + 8s + 18\alpha = 0 \qquad \rightarrow \qquad 1 + \frac{18\alpha}{s(s+1)(s+8)} = 0
$$

Il contorno delle radici al variare del parametro  $\alpha > 0$  è mostrato in Fig. 2. Nel contorno delle radici sono presenti 3 asintoti. Il centro degli asintoti `e:

$$
\sigma_a = \frac{1}{3}(-1 - 8) = -3
$$

I valori di  $\alpha^*$  e di  $\omega^*$  per cui si ha l'attraversamento dell'asse immaginario sono:

$$
\alpha^* = \frac{1 \cdot 8 \cdot (1 + 8)}{18} = 4, \qquad \qquad \omega^* = \sqrt{8} = 2.83.
$$

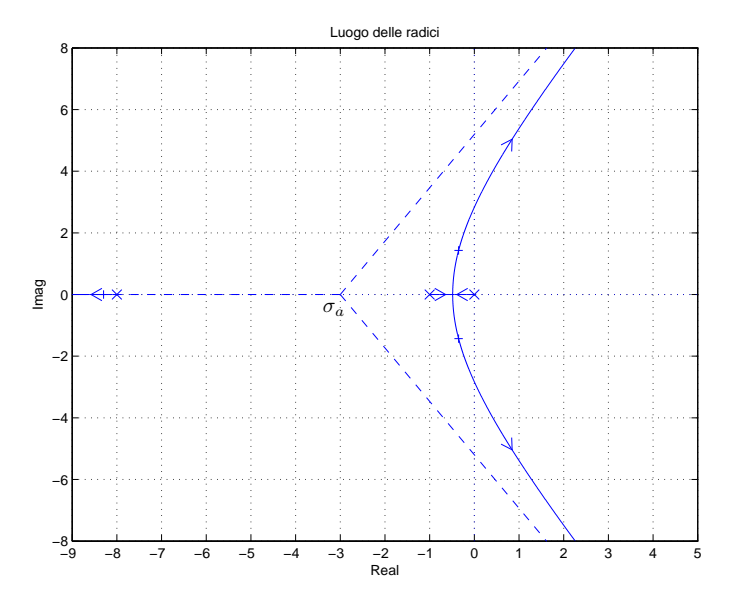

Figura 2: Contorno delle radici del sistema  $G_1(s)$  al variare del parametro  $\alpha > 0$ .

a.3) Sia data la seguente funzione di trasferimento che descrive la dinamica di un sistema meccanico caratterizzato dalla massa m:

$$
G(s) = \frac{1}{m s^4 + (m+1)s^3 + (m+3)s^2 + 3s + 1}
$$

Utilizzando la metodologia del contorno delle radici mostrare come si spostano sul piano complesso i poli della funzione  $G(s)$  al variare del parametro  $m > 0$ . Determinare la posizione di eventuali punti di diramazione "solo in modo qualitativo".

Sol. I poli della funzione  $G(s)$  sono le soluzioni della seguente equazione:

$$
m s4 + (m + 1)s3 + (m + 3)s2 + 3 s + 1 = 0
$$

che puó essere riscritta nel seguente modo  $1 + m G_1(s) = 0$ :

$$
s^3 + 3s^2 + 3s + 1 + ms^2(s^2 + s + 1) = 0 \qquad \to \qquad 1 + m \frac{s^2(s^2 + s + 1)}{s^3 + 3s^2 + 3s + 1} = 0
$$

Mettendo in evidenza i poli e gli zeri della funzione  $G_1(s)$  si ottiene:

$$
1 + \frac{ms^2[(s+0.5)^2 + 0.866^2]}{(s+1)^3} = 0
$$

Il contorno delle radici al variare del parametro  $m > 0$  è mostrato in Fig. 3. Nel contorno delle radici è presente un solo asintoto coincidente con il semiasse reale negativo, percorso dall'infinito a finito.

b) Siano date le seguenti due funzioni di risposta armonica dei sistemi  $G_a(s)$  e  $G_b(s)$ :

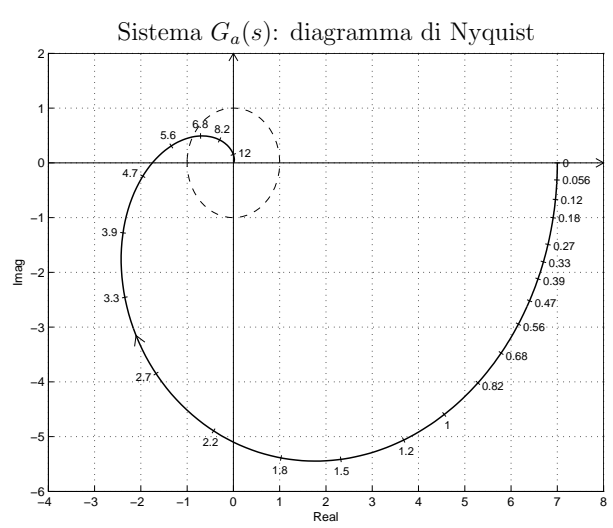

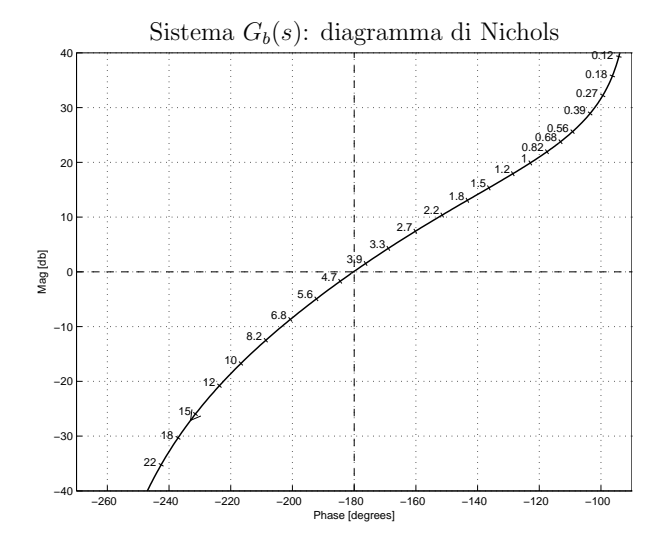

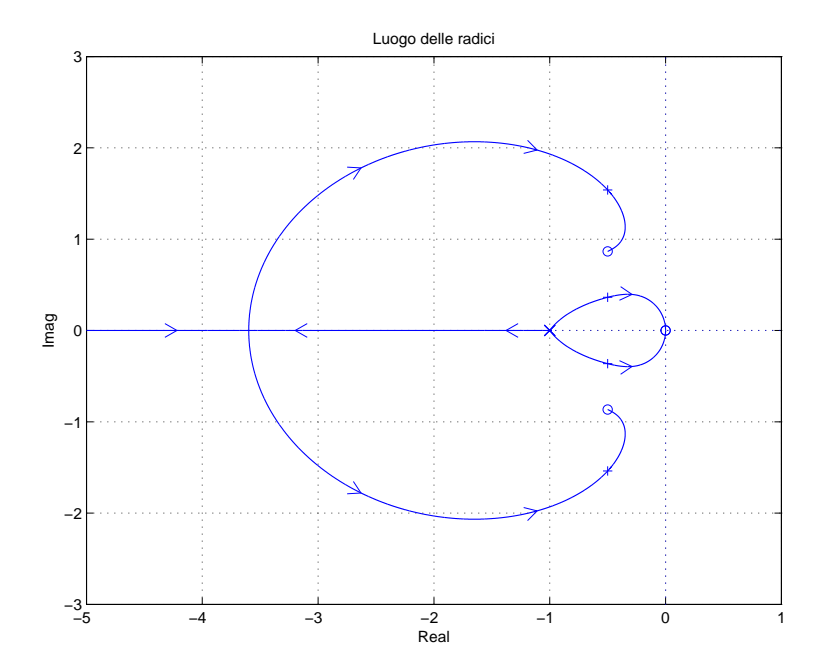

Figura 3: Luogo delle radici del sistema  $G_1(s)$  al variare del parametro  $m > 0$ .

b.1) Per il sistema  $G_a(s)$ , progettare una rete correttrice in grado di garantire al sistema compensato un margine di fase  $M_{\varphi} = 60^{\circ}$ . Scegliere il valore della pulsazione  $\omega$  che si ritiene più opportuno;

Sol. La specifica sul margine di fase  $M_{\varphi} = 60^{\circ}$  definisce completamente la posizione del punto  $B = M_B e^{j\varphi_B}$ :  $M_B = 1$  e  $\varphi_B = 240^\circ$ . La regione ammissibile è mostrata in grigio in Fig. 4.

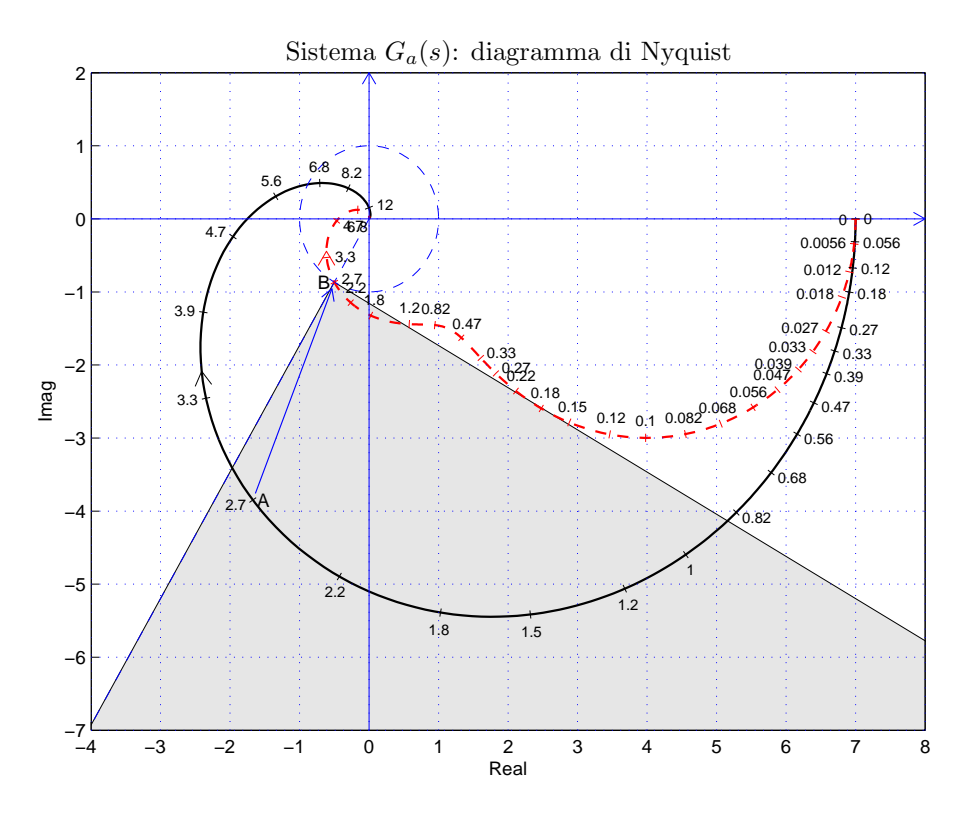

Figura 4: Diagrammi di Nyquisty delle funzioni  $G_a(s)$  e  $C_1(s) G_a(s)$ .

Il punto  $A = G_b(j\omega_A)$  scelto per la sintesi della rete correttrice è quello corrispondente alla pulsazione  $\omega_A = 2.7$ :

$$
M_A = |G(j\omega_A)| = 4.196,
$$
  $\varphi_A = \arg[G(j\omega_A)] = 246.5^\circ.$ 

Sostituendo i valori di  $M$ ,  $\varphi$  e  $\omega = \omega_A$  all'interno delle formule di inversione si ottengono i

valori dei parametri  $\tau_1 = 2.462$  e  $\tau_2 = 10.44$  della rete correttrice  $C(s)$ :

$$
M = \frac{M_B}{M_A} = 0.2383, \quad \varphi = \varphi_B - \varphi_A = -6.523^\circ \quad \rightarrow \quad C_1(s) = \frac{(1+2.462 s)}{(1+10.44 s)}
$$

.

Il diagramma di Nichols delle funzioni  $G_a(s)$  e  $C_1(s)G_a(s)$  sono mostrati in Fig. 4. Sintesi della rete correttrice  $C_1(s)$  con altri valori della pulsazione  $\omega_A$ :

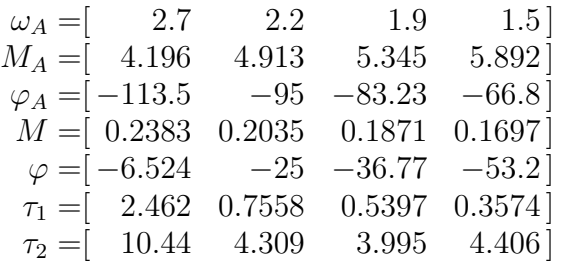

b.2) Per il sistema  $G_b(s)$ , progettare una rete ritardatrice in modo da garantire che il sistema compensato passi per il punto  $B = (-140^{\circ}, -10 \,\text{db})$ . Scegliere il valore della pulsazione  $\omega$ che si ritiene più opportuno.

Sol. La posizione del punto B è completamente determinata dalla specifica di progetto  $B =$  $M_B e^{j\varphi_B}$ :  $M_B = -10 \text{ db} = 0.3162 \text{ e } \varphi_B = -140^\circ$ . La regione di ammissibilità è mostrata in grigio in Fig. 5. Il punto  $A = G_a(j\omega_A)$  scelto per il progetto è quello corrispondente alla

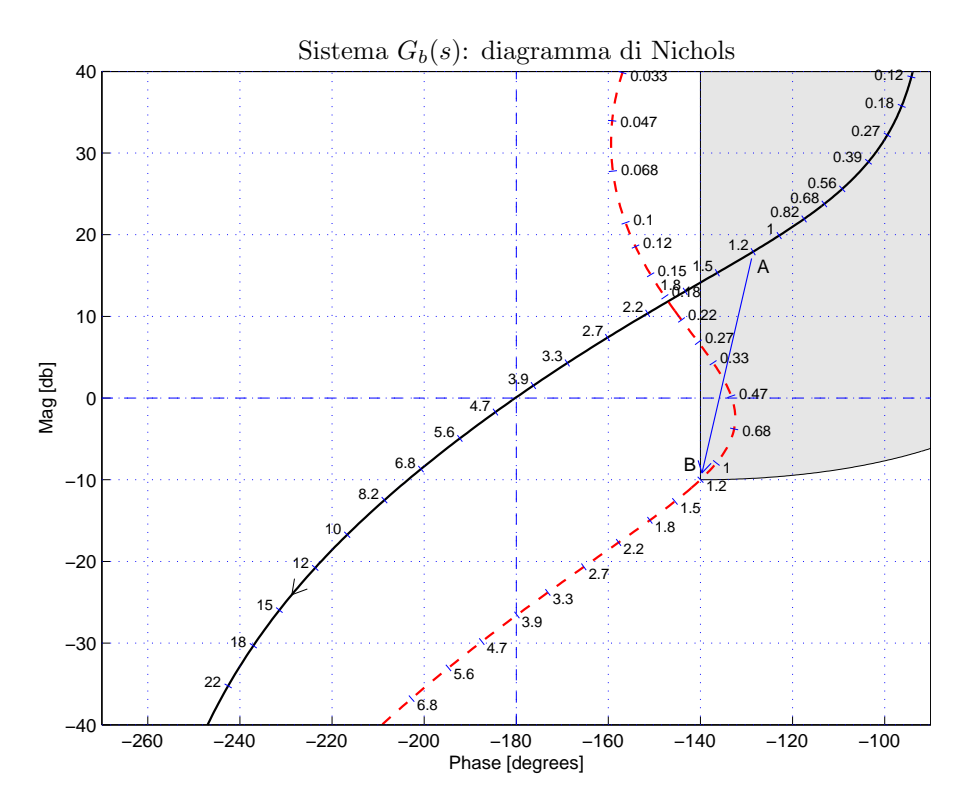

Figura 5: Diagrammi di Nichols delle funzioni  $G_a(s)$  e  $C_2(s) G_a(s)$ .

pulsazione  $\omega_A = 1.2$ :

$$
M_A = |G(j\omega_A)| = 7.87,
$$
  $\varphi_A = \arg[G(j\omega_A)] = -128.55^\circ.$ 

Sostituendo i valori di  $M, \varphi$  e  $\omega$  all'interno delle formule di inversione si ottengono i valori dei parametri  $\tau_1 = 3.949$  e  $\tau_2 = 100.4$  della rete correttrice  $C_1(s)$ :

$$
M = \frac{M_B}{M_A} = 0.04017, \quad \varphi = \varphi_B - \varphi_A = -11.44^{\circ} \quad \rightarrow \quad C_2(s) = \frac{(1+3.949 s)}{(1+100.4 s)}.
$$

Il diagramma di Nyquist delle funzioni  $G_b(s)$   $C_2(s)G_b(s)$  sono mostrati in Fig. 5.

Sintesi della rete correttrice  $C_2(s)$  con altri valori della pulsazione  $\omega_A$ :

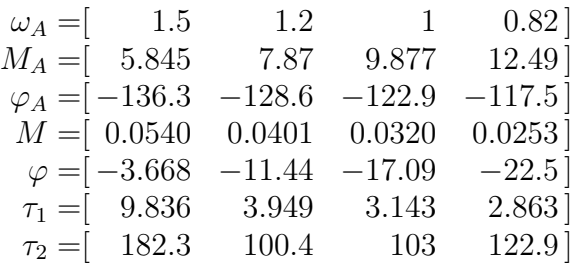

b.3) Sempre per il sistema  $G_b(s)$ , progettare una rete anticipatrice in grado di garantire al sistema compensato un margine di ampiezza  $M_\alpha = 5$ . Scegliere il valore della pulsazione  $\omega$  che si ritiene più opportuno.

Soluzione. La specifica sul margine di ampiezza  $M_{\alpha} = 5^{\circ}$  definisce completamente la posizione del punto  $B = M_B e^{j\varphi_B}$ :  $M_B = 0.2 = -14$  db e  $\varphi_B = -180^\circ$ . La regione ammissibile `e mostrata in grigio in Fig. 6.

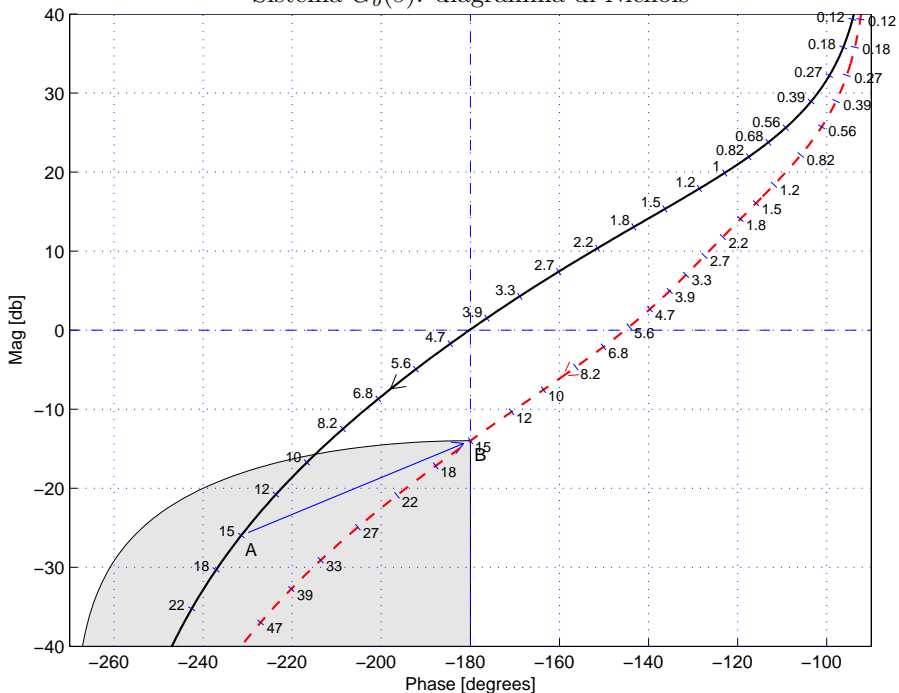

Sistema  $G<sub>b</sub>(s)$ : diagramma di Nichols

Figura 6: Diagrammi di Nyquist delle funzioni  $G_b(s)$  e  $C_3(s) G_b(s)$ .

Il punto  $A = G(j\omega_A)$  che deve essere portato in B è quello assegnato corrispondente alla pulsazione  $\omega_A = 15$ :

$$
M_A = |G(j\omega_A)| 0 - 25.95 \text{ db} = 0.0504,
$$
  $\varphi_A = \arg[G(j\omega_A)] = -231.4^{\circ}.$ 

I valori di  $M$  e  $\varphi$  da usare nelle formule di inversione sono i seguenti:

$$
M = \frac{M_B}{M_{A'}} = 3.971, \quad \varphi = \varphi_B - \varphi_{A'} = 51.4^{\circ} \quad \rightarrow \quad C_3(s) = \frac{(1 + 0.2854 s)}{(1 + 0.03167 s)}.
$$

I diagrammi di Nichols delle funzioni  $G_b(s)$  e  $C_3(s)G_b(s)$  sono mostrati in Fig. 6. Sintesi della rete correttrice  $C_3(s)$  con altri valori della pulsazione  $\omega_A$ :

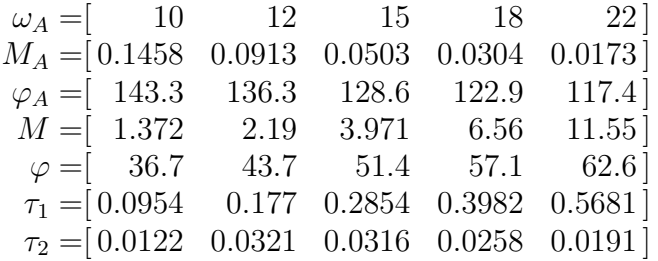

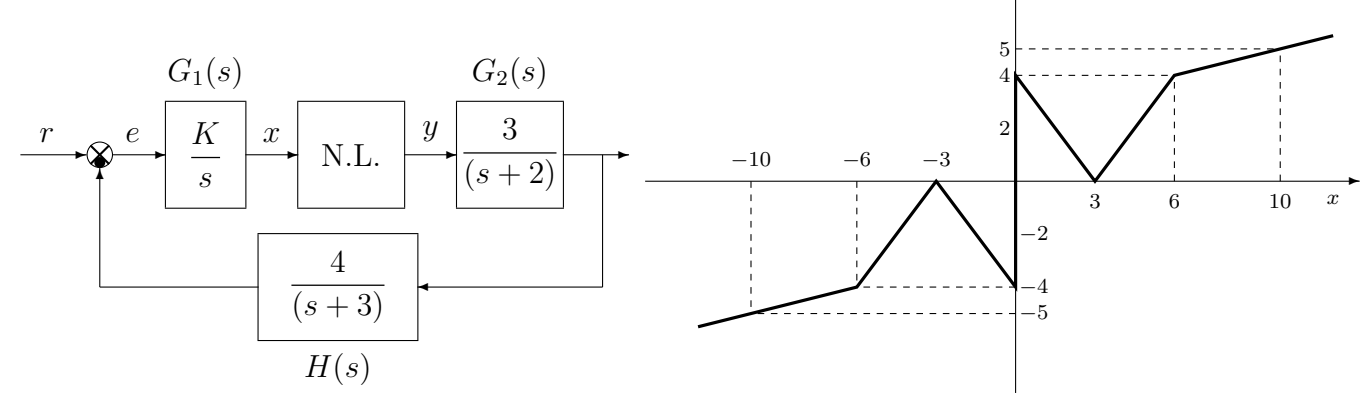

✻

 $y(x)$ 

c.1) Posto  $K = 1$ , calcolare i punti di lavoro  $(x_i, y_i)$  corrispondenti ai valori  $r_1 = 4$  ed  $r_2 = 8$ dell'ingresso r.

Sol. I guadagni statici delle funzioni  $G_1(s)$ ,  $G_2(s)$  e  $H(s)$ , rispettivamente, sono:

$$
K_1 = \infty,
$$
  $K_2 = \frac{3}{2},$   $K_3 = \frac{4}{3}.$ 

La retta di carico della parte lineare del sistema è una retta orizzontale di ordinata:

$$
y = \frac{r}{K_2 K_3} = \frac{r}{2}
$$

.

Quando  $r = r_1 = 4$  la retta di carico è  $y = 2$  e il sistema presenta tre punti di lavoro:

$$
(x_1, y_1) = (0, 2),
$$
  $(x_2, y_2) = (1.5, 2),$   $(x_3, y_3) = (4.5, 2).$ 

Quando  $r = r_2 = 8$  la retta di carico è  $y = 4$ . In questo caso il punto di lavoro è:

$$
(x_1, y_1) = (6, 4).
$$

c.2) Posto  $K = 1$ , utilizzare il criterio del cerchio per verificare se il sistema retroazionato è stabile nell'intorno del punto  $(x_0, y_0) = (10, 5)$ .

Sol. Le pendenze  $\alpha \in \beta$  di 2 rette che centrate nel punto  $(x_1, y_1) = (10, 5)$  racchiudono a settore tutta la non linearità sono le seguenti:

$$
\alpha = \frac{1}{10} = 0.1, \qquad \beta = \frac{9}{10} = 0.9.
$$

Il cerchio critico interseca il semiasse reale negativo nei punti:

$$
-\frac{1}{\alpha} = -10, \qquad -\frac{1}{\beta} = -1.111.
$$

Il margine di ampiezza  $K^*$  e la pulsazione  $\omega^*$  della funzione  $G(s) = G_1(s) G_2(s) H(s)$  si determinano utilizzando il criterio di Routh:

$$
G(s) = \frac{12}{s(s+2)(s+3)} \qquad \rightarrow \qquad K^* = \frac{2 \cdot 3 \cdot (2+3)}{12} = 2.5, \qquad \qquad \omega^* = \sqrt{6} = 2.45.
$$

Il valore di  $K^*$  è maggiore di  $\beta$ :

$$
K^* = 2.5 > \beta = 0.9
$$

e il diagramma di Nyquist della funzione  $G(s)$  non interseca il cerchio critico. Quindi, in base al criterio del cerchio, si può affermare che il sistema retroazionato è asintoticamente stabile nell'intorno del punto di lavoro. In Fig. 7 è mostrato il diagramma di Nyquist della funzione  $G(s)$  sovrapposto al cerchio critico.

c.3) Disegnare in modo qualitativo l'andamento della funzione descrittiva  $F(X)$  della non linearità  $y(x)$  nell'intorno del punto  $(0, 0)$ . Utilizzare le variabili  $m_1, m_2, m_3, \ldots$  per rappresentare gli eventuali valori minimi e massimi "non noti" della funzione  $F(X)$ .

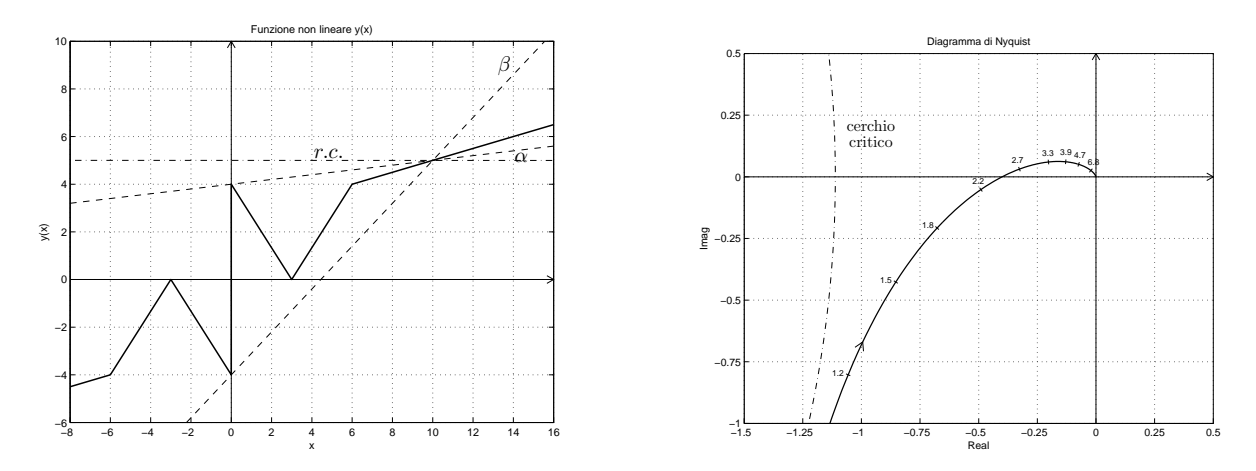

Figura 7: Diagramma di Nyquist della funzione  $G(s)$ e cerchio critico.

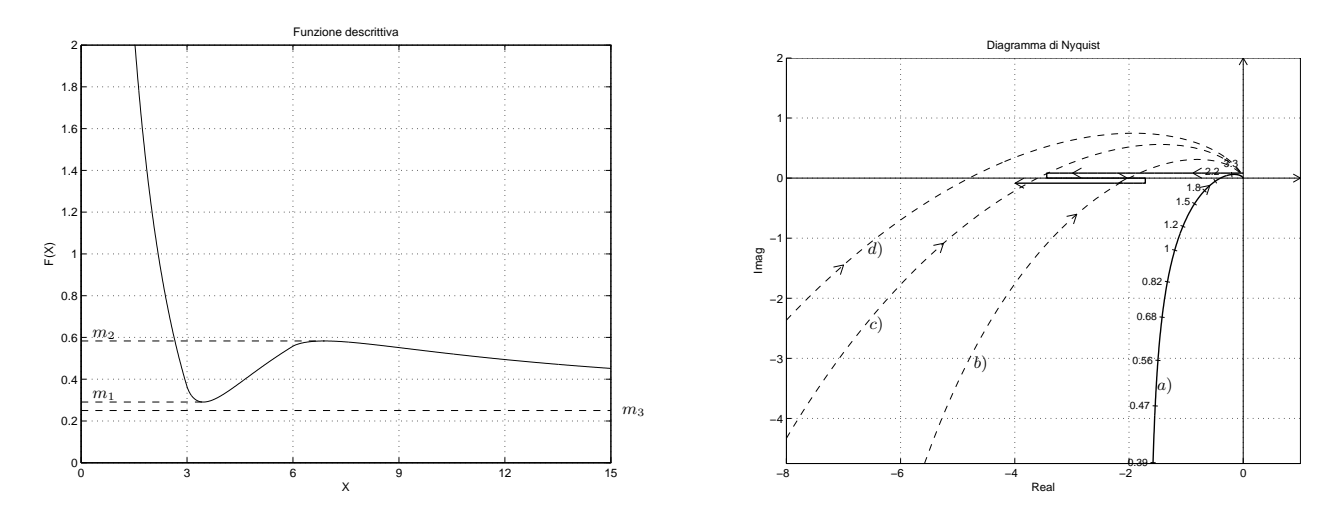

Figura 8: Andamento della funzione descrittiva  $F(X)$ .

Sol. L'andamento qualitativo della funzione descrittiva  $F(X)$  è mostrato in Fig. 8. Indichiamo: a) con  $m_1$  il valore minimo della funzione  $F(X)$  per  $X \simeq 3$ ; b) con  $m_2$  il valore massimo della funzione  $F(X)$  per  $X \simeq 6$ ; c) con  $m_3 = \frac{1}{4} = 0.25$  il valore finale a cui tende la funzione  $F(X)$  per  $X \to \infty$ . Il valore  $m_2$  può essere calcolato esattamente sono conoscendo con precisione la funzione  $F(X)$ . Il primo tratto della funzione descrittiva coincide con la funzione  $F(X)$  di un relè ideale sommato ad una pendenza negativa:

$$
F(X) = \frac{16}{\pi X} - \frac{4}{3}
$$

c.4) Discutere "qualitativamente", anche in funzione dei parametri  $m_1, m_2, m_3, \ldots$ , l'esistenza o meno di cicli limite nel sistema retroazionato al variare del guadagno K > 0.

Sol. Per  $K = 1$ , il margine di ampiezza  $K_1^*$  del sistema  $G_1(s)$  è  $K_1^* = 2.5$ . Per  $K \neq 1$ , il margine di ampiezza  $K^*$  del sistema  $KG_1(s)$  è  $K^* = \frac{K_1^*}{K} = \frac{2.5}{K}$  $\frac{2.5}{K}$ . Al variare di  $K^*$  si possono avere le seguenti condizioni di funzionamento:

a) Per  $K^* > m_2$  il diagramma di Nyquist della  $G(s)$  interseca la funzione  $-1/F(X)$  in un solo punto a cui corrisponde un ciclo limite stabile.

b) Per  $m_1 < K^* < m_2$ , il diagramma di Nyquist della  $G(s)$  interseca la funzione  $-1/F(X)$ in tre punti a cui corrispondono due cicli limiti stabili (il primo, il terzo) e uno instabile (il secondo).

c) Per  $m_3 < K^* < m_1$ , il diagramma di Nyquist della  $G(s)$  interseca la funzione  $-1/F(X)$ in un solo punto a cui corrisponde un ciclo limite stabile.

d) Per  $K^* < m_3$ , la funzione  $-1/F(X)$  è tutta interna al diagramma completo della funzione  $G(s)$  per cui non vi sono cicli limite e il sistema retroazionato è instabile.

c.5) Posto  $K = 1$ , calcolare l'ampiezza  $X^*$  e la pulsazione  $\omega^*$  del più piccolo ciclo limite stabile presente nel sistema retroazionato.

Sol. Posto  $K = 1$ , il margine di ampiezza  $K^*$  del sistema  $KG(s)$  è  $K^* = 2.5$ . Tale valore è maggiore di  $m_1$  per cui nel sistema retroazionato è presente un solo ciclo limite stabile di cui è possibile calcolare l'ampiezza  $X^*$  utilizzando la funzione  $F(X)$ :

$$
F(X^*) = K^* \quad \to \quad \frac{16}{\pi X} - \frac{4}{3} = 2.5 \quad \to \quad X^* = \frac{96}{23\pi} = 1.3286.
$$

La pulsazione  $\omega^*$  del ciclo limite coincide con quella del punto di intersezione della  $G(s)$  con  $\frac{1}{2}$  is semiasse reale negativo  $\omega^* = \sqrt{6} = 2.46$ .

d) Dato il sistema retroazionato riportato a fianco, progettare il regolatore  $C(s)$  in modo che il sistema retroazionato abbia un errore a regime nullo per ingresso a gradino e un margine di ampiezza  $M_a = 5$ . Calcolare inoltre la pulsazione  $\omega^*$ .

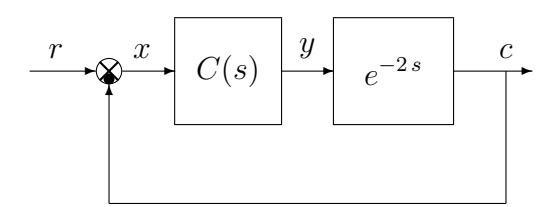

Sol. Per potere avere errore a regime nullo il regolatore  $C(s)$  deve essere di tipo integrale:

$$
C(s) = \frac{K}{s}
$$

Per  $K = 1$ , il margine di stabilità e la pulsazione critica del sistema sono:

$$
K^* = \omega^* = \frac{\pi}{2 t_0} = \frac{\pi}{4} = 0.7854.
$$

Il valore di K necessario per imporre un margine di ampiezza  $M_a = 4$  al sistema compensato si ottiene nel modo seguente:

$$
-\frac{K}{K^*}=-\frac{1}{M_a}\qquad\quad\rightarrow\qquad\quad K=\frac{K^*}{M_a}=\frac{\pi}{20}=0.157
$$

e) Utilizzando il metodo della corrispondenza poli-zeri, discretizzare la seguente rete correttrice

$$
D(s) = \frac{M(s)}{E(s)} = \frac{(1+2s)}{s}
$$

giungendo anche alla determinazione della corrispondente equazione alle differenze. Si utilizzi il periodo di campionamento  $T = 0.1$  e si imponga l'uguaglianza dei guadagni alle alte frequenze. Soluzione. Utilizzando il metodo della corrispondenza poli-zeri si ottiene:

$$
D(z) = K \frac{\left(1 - e^{-0.5T} z^{-1}\right)}{\left(1 - z^{-1}\right)} = K \frac{\left(1 - e^{-0.05} z^{-1}\right)}{\left(1 - z^{-1}\right)} = K \frac{\left(1 - 0.9512 z^{-1}\right)}{\left(1 - z^{-1}\right)}
$$

Il valore di  $K$  si determina imponendo l'uguaglianza dei guadagni alle alte frequenze:

$$
\lim_{s \to \infty} D(s) = \lim_{z \to -1} D(z) \quad \to \quad 2 = K \frac{1.9512}{2} \quad \to \quad K = \frac{4}{1.9512} = 2.05
$$

Sostituendo in  $D(z)$  si ottiene:

$$
D(z) = \frac{M(z)}{E(z)} = 2.05 \frac{(1 - 0.9512 z^{-1})}{(1 - z^{-1})} = \frac{2.05 - 1.95 z^{-1}}{(1 - z^{-1})}
$$

La corrispondente equazione alle differenze assume la forma seguente:

$$
m(k) = m(k-1) + 2.05 e(k) - 1.95 e(k-1).
$$

f) Calcolare la risposta all'impulso unitario  $x(n) = (1, 0, 0, ...)$  del seguente sistema dinamico discreto, partendo da condizioni iniziali nulle:

$$
y(n+2) - 0.4 y(n+1) - 0.6 y(n) = 2 x(n+1)
$$

Sol. Utilizzando le Z-trasformate si ottiene:

$$
Y(z) = \frac{2 z}{z^2 - 0.4 z - 0.6} X(z) = \frac{2 z}{(z - 1)(z + 0.6)}
$$

Scomponendo in fratti semplici si ottiene:

$$
Y(z) = z \left[ \frac{1.25}{z - 1} - \frac{1.25}{z + 0.6} \right]
$$

Antitrasformando si ottiene:

$$
y(n) = 1.25 \left[ 1 - (-0.6)^n \right]
$$

g) Tracciare qualitativamente i diagrammi di bode dei moduli e delle fasi di una rete anticipatrice  $C(s) = \frac{(1+\tau_1 s)}{(1+\tau_2 s)} \text{ con } \tau_1 > \tau_2$ :

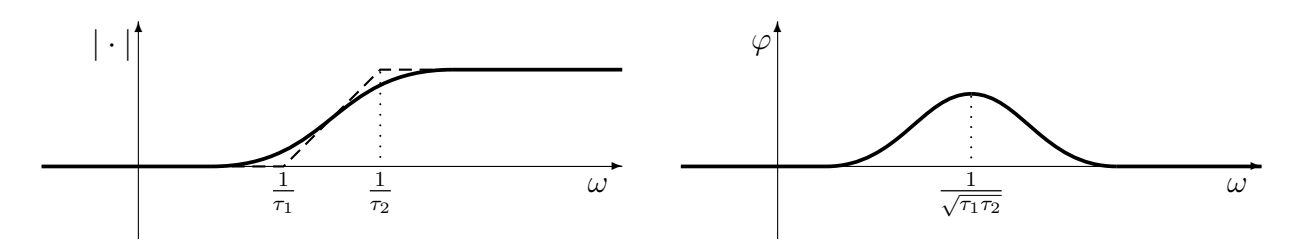

## Controlli Automatici B 27 Giugno 2014 - Domande Teoriche

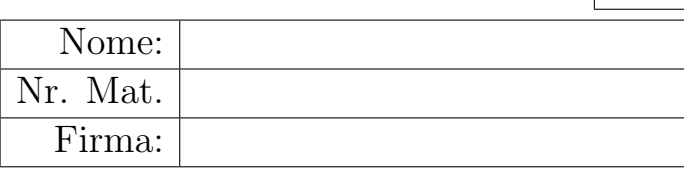

Rispondere alle domande e ai test che seguono. Per ciascuno dei test segnare con una crocetta le affermazioni che si ritengono giuste. La risposta al test è considerata corretta solo se tutte le affermazioni corrette sono state contrassegnate.

1. Posto  $T = 0.5$  e utilizzando la corrispondenza tra piano-s e piano-z, calcolare il tempo di assestamento  $T_a$  della risposta impulsiva  $g(k)$  del sistema discreto  $G(z) = \frac{z}{z-0.8}$ :

$$
T_a = \frac{3}{\left|\frac{1}{T}\ln(p)\right|} = \frac{3}{\left|\frac{1}{0.5}\ln(0.8)\right|} = 6.72 \text{ s}.
$$

2. a) Sulla figura riportata a fianco, disegnare il luogo delle radici per  $K > 0$  del seguente sistema

$$
G(s) = \frac{1}{(s+3)[(s+2)^2+1](s+1)}
$$

caratterizzato dai 4 poli indicati in figura con delle crocette. Nella graficazione tenere conto del fatto che in  $(-2, 0)$  è presente un punto di diramazione di ordine 4.

b) Calcolare per quale valore di K tutti i poli del sistema retroazionato si trovano in (−2, 0):

$$
K_d = \left. \frac{1}{G(s)} \right|_{s=-2} = 1
$$

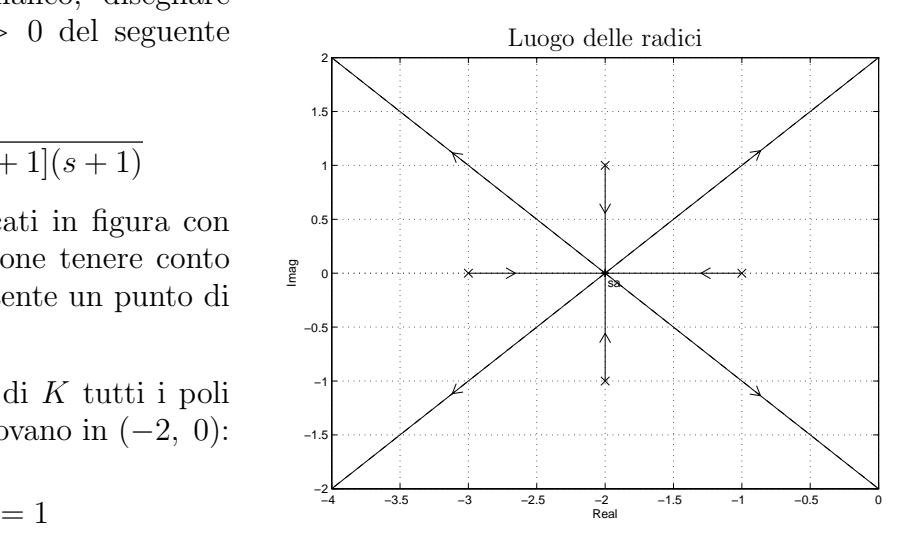

3. Calcolare il valore iniziale  $y_0 = \lim_{h \to 0}$  $\lim_{k\to 0} y(k)$  e il valore finale  $y_{\infty} = \lim_{k\to\infty}$  $y(k)$  del segnale  $y(k)$ corrispondente alla seguente funzione  $Y(z)$ :

$$
Y(z) = \frac{z^{-1}(1+3z^{-1})}{(1-z^{-1})(2+z^{-1})} \qquad \to \qquad y_0 = 0, \qquad y_{\infty} = \frac{4}{3}
$$

- 4. Il metodo di Ziegler-Nichols per determinare i valori di primo tentativo dei parametri di un regolatore standard PID
	- richiede la conoscenza esatta del modello del sistema da controllare
	- $\bigcap$  richiede la conoscenza della risposta impulsiva del sistema da controllare
	- N richiede la conoscenza della risposta al gradino del sistema da controllare
	- $\otimes$  è applicabile in modo approssimato anche al controllo di sistemi non lineari
- 5. Sia  $X(z) = \mathcal{Z}[x(k)]$  la  $\mathcal{Z}$ -trasformata della successione  $x(k)$ . Per  $n = 1, 2, \ldots$ , enunciare il teorema della traslazione nel tempo nei 2 casi a) ritardo, e b) anticipo:

a) 
$$
\mathcal{Z}[x(t - nT)] = z^{-n}X(z)
$$
  
\nb)  $\mathcal{Z}[x(t + nT)] = z^{n}[X(z) - \sum_{k=0}^{n-1} x(kT)z^{-k}]$ 

6. Indicare quale dei seguenti sistemi discreti  $G(z)$  ha la risposta impulsiva  $q(k)$  che tende a zero più rapidamente:

$$
\bigcirc \ G(z) = \frac{1}{z^2(z-0.7)} \qquad \bigcirc \ G(z) = \frac{1}{z^2(z+0.4)} \qquad \bigcirc \ G(z) = \frac{1}{z(z+1)} \qquad \bigotimes \ G(z) = \frac{1}{z(z^2+0.1)}
$$

- 7. Tipicamente, quali delle seguenti reti correttrici è bene utilizzare se si vuole stabilizzare in retroazione un sistema caratterizzato da un margine di fase fortemente negativo?
	- $\bigcap$  una rete anticipatrice;
	- $\otimes$  una rete ritardatrice;
- $\bigcap$  un regolatore PD;
- $\otimes$  un regolatore PI;
- 8. Sia (0, 0) il punto di lavoro. Disegnare il cerchio critico corrispondente alle seguente non linearità: ✻  $\overline{y}$

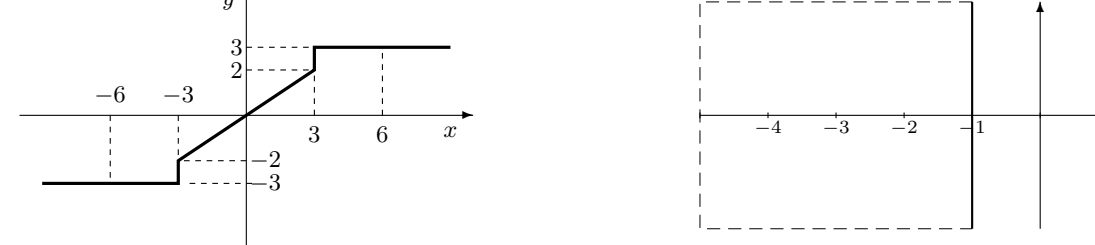

9. Tracciare qualitativamente sul piano z: A) i luoghi a coefficiente di smorzamento  $\delta$  costante; B) i luoghi a decadimento esponenziale costante:

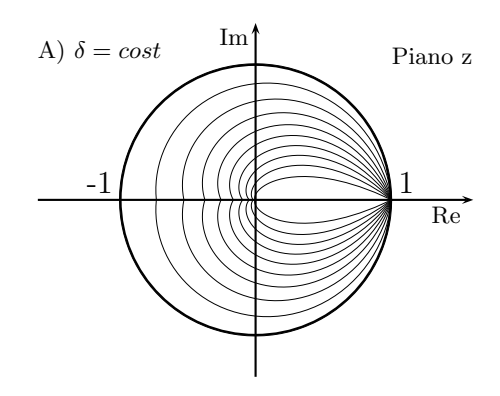

10. Si consideri il sistema retroazionato riportato di fianco. Scrivere il legame che lega la variazione relativa del sistema G(s) alla variazione relativa del sistema retroazionato  $G_0(s)$  quando varia un parametro  $\alpha$  interno alla funzione di trasferimento  $G(s)$ :

$$
\frac{\Delta G_0(s)}{G_0(s)} = \frac{1}{1 + G(s)H(s)} \frac{\Delta G(s)}{G(s)}
$$

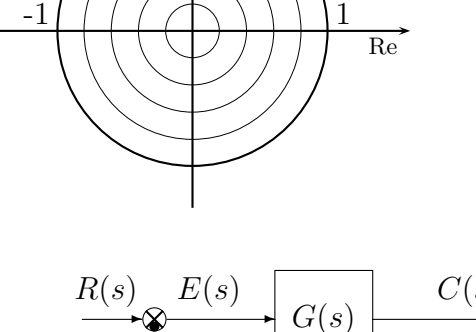

B)  $T_a = cost$  Im Piano z

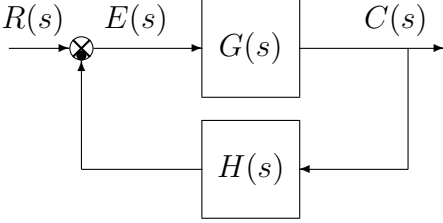

 $\rightarrow$ 

11. Fornire una stima della larghezza di banda  $\omega_{f0}$  e del tempo di salita  $t_r$  dei due sistemi retroazionati corrispondenti ai seguenti sistemi  $G_1(s)$  e  $G_2(s)$ :

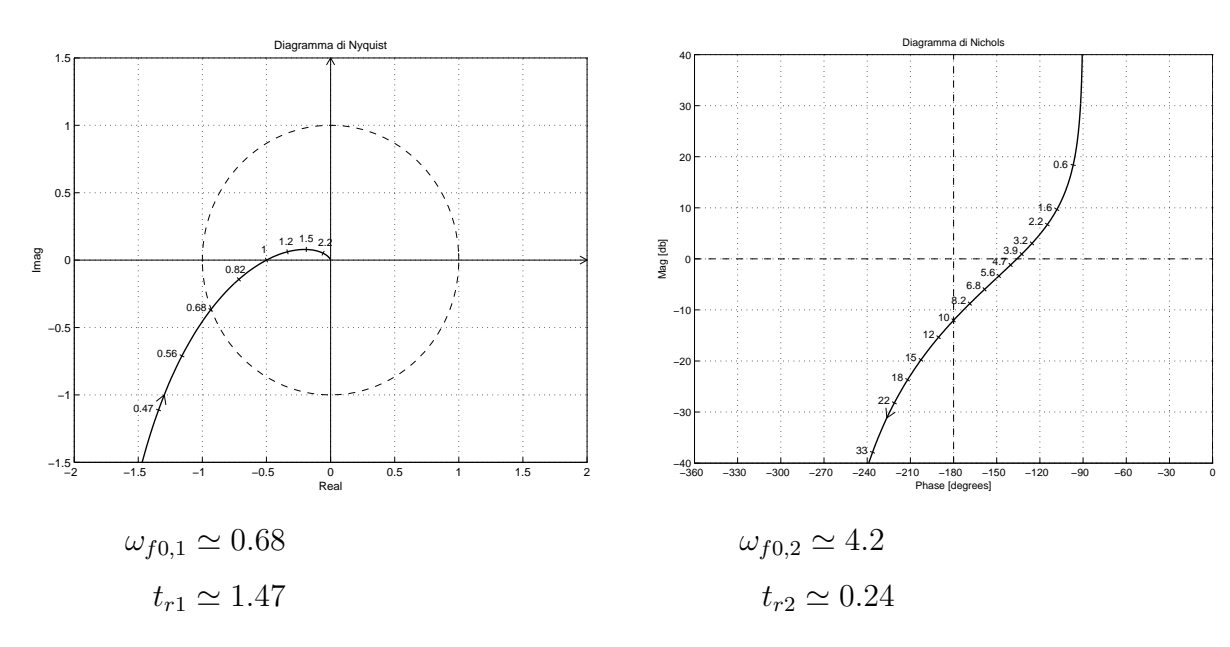